# CSE 341Lecture 18

#### symbolic data; code as data;writing a REPL loop; symbolic differentiation

slides created by Marty Stepphttp://www.cs.washington.edu/341/

# Symbols and evaluation

- Scheme has a type called symbol
	- a symbol is very similar to a one-token immutable string
	- **E** a symbol's *intrinsic value* is simply its name
		- but it can be connected to / associated with other values
- *all* Scheme code is treated as lists of symbols
	- the list (+ 4 7) is a list containing 3 symbols: +, 4, and 7
- the Scheme interpreter reads and *evaluates* symbols
	- **Symbols are keys in** *(name, value)* **pairs in the environment**

# Defining and using symbols

#### (quote *name*) 'name ; shorthand

- (define name 'Suzy)
- a list can contain symbols:
	- (define mylist (list 'a 'b 42 'c 17 'd))
- precede the list with ' to make all its elements symbols:
	- (define mylist2 '(a b c d))

# Symbol procedures

 (symbol=? sym1 sym2) ; eq? also works(symbol->string sym)(string->symbol str)

- ; type test
- 

• symbols are interned; two identical symbols are equal:

(define s1 'Hello) (define s2 'Hello)(eq? s1 s2) $\rightarrow$  #t

# Symbols vs. strings

- Schemers tend to favor using symbols over strings
	- symbols are atomic, while a string is an array of characters
	- symbols are immutable, while Scheme strings are not
	- Scheme's syntax often makes manipulating symbols easier
- much of the language syntax uses symbols:
	- (define *symbol expr*)
	- (let ((symbol expr) ...) expr )
	- $\textsf{I} \textsf{I} \textsf{$

most parts of the languages evaluate symbols; some don't

# Symbol / value mappings

• the Scheme interpreter implements its environment as a table of mappings between symbols and values

```
(define x 5)
(define (square n) (* n n))(define f square)
(define gpa 3.98)
```
• when code runs, it looks up values for each symbol:

```
> (+ x 2)7
> (square 4)16
```
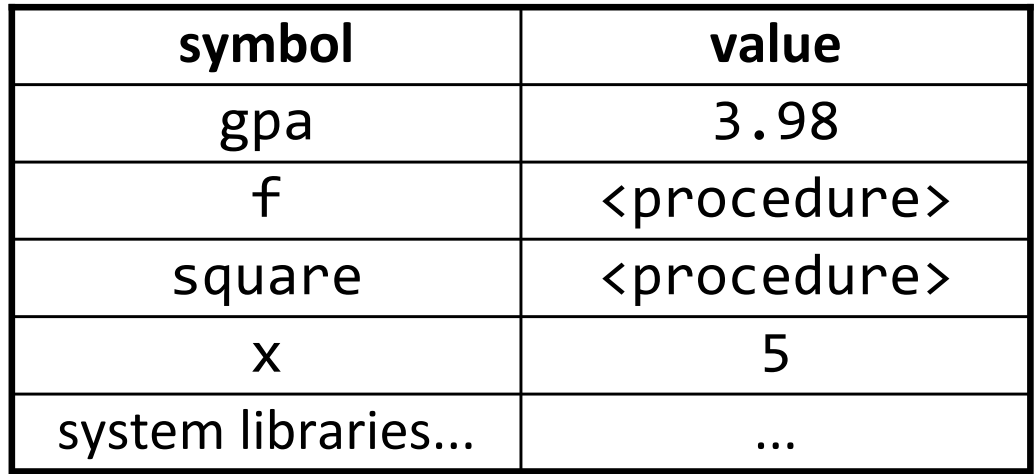

global environment

#### How Scheme evaluates

• When it sees a list, Scheme evaluates each element, then *applies* the first (procedure) to the rest (params).

(+ 4 (\* 2 3))(+4(\* 2 3))^ ^ ^ ^| | | || | | +--list: evaluate! <sup>→</sup> ... 6| | +--number: evaluate!→4| +--symbol: evaluate!→ <procedure +> +--list

■ What's the difference between symbol + and procedure +?

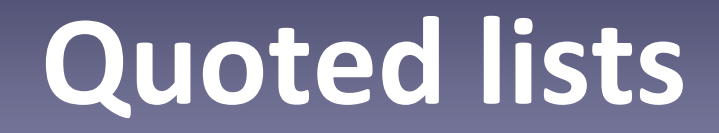

'(expr expr ... expr)

- one way of thinking of ' is that it "turns off the interpreter" for the duration of that list
	- $\blacksquare$  i.e., it creates the list without evaluating its elements
	- a list of symbols rather than a list of their assoc. values
- this allows us to store **Scheme code as data** 
	- > (define mycode '(+ 2 3))

### Code as data

• Java and ML don't really have a way to do the following:

String  $code = "System.out.println(2 + 3);"$ execute(code);

–what would have to be done for this to work?

- manipulating code is much easier in a dynamic language
	- syntax/type checking are being done at runtime already
	- Scheme is looser about types, what is defined, etc.

# Manually evaluating code

#### (eval **code**)

- tells interpreter to evaluate a symbol or list of symbols
	- Example:

```
> (define code '(+ 2 3))> code
(+ 2 3)
> (eval code)5
```
# Evaluating symbols

- Symbols can be evaluated as identifiers, but they become references to identifiers if you interpret them:
	- > (define sym 'abc)
	- > sym

abc

> (eval sym)

reference to undefined identifier: abc

- > (define abc 123)
- > (eval sym)

123

### Various uses of quotes

- What's the difference between these? Which are errors?
	- $(2 + 2)$
	- $(2 + 2)$
	- $(2 + 2)$
	- (list 2 + 2)
	- (list 2 '+ 2)
	- ('list '2 '+ '2)
	- (list list 'list "list" '(list))

### References to procedures

- What is the difference between these two?
	- > (define f +) ; what type is f?
	- > (define g '+) ; what type is g?
	- > (define h '(+ 2 3)) ; what type is h?
- What is the result of each expression? Which ones fail?
	- > (f 2 3)
	- > (eval f)
	- $>$  (g 2 3)
	- > (eval g)
	- > ((eval g) 2 3)
	- > (eval h)

# Writing a REPL loop

- REPL ("read-eval-print") loop: Reads a statement or expression at a time, runs it, and shows the result.
	- examples: The Scheme and ML interpreters
- Exercise: Let's write our own crude Scheme REPL loop as a procedure named  $\mathop{\mathsf{rep}}\nolimits 1$  ...
	- loop while not done:
		- –<u>r</u>ead command from user.
		- –<u>e</u>valuate result of command.
		- **<u>p</u>rint** result on screen.

# Console I/O procedures

- 
- (display expr) ; output expr or list to console<br>(newline) ; output a line break (\n)
	- ; output a line break  $(\nabla n)$
- (read) ; read token of input as a symbol
- note that read returns the symbol it read, not a string

> (define x (read))hello how are you> x hello > (symbol? x)#t

### REPL solution

```
(define (repl)
(display "expression? ")(let ((exp (read))) ; read(display exp)
(display " --> ")
(display (eval exp)) ; eval / print(newline)(repl))) ; loop
```
# The begin expression

(begin *expr1 expr2 ... exprN*)

- evaluates the expressions in order, ignoring the result of all but the last; result of *exprN* is the overall result
- useful for printing data and then returning a result
	- > (define x 3)
	- > (begin (display "x=") (display x) (newline)

$$
(* x x))
$$

# Differentiation (SICP 2.3.2)

- Suppose we're computing derivatives of math functions.
	- $^-$  e.g. **e** e.g. if  $f(x) = ax^2 + bx + c$  (for constants a,b,c), df/dx = 2ax + b
	- suppose functions can consist of:
		- constants
		- variables (e.g. x)
		- –addition with +
		- multiplication with \*
	- we use the rules at right:

$$
\frac{dc}{dx} = 0
$$
\n
$$
\frac{dx}{dx} = 1
$$
\n
$$
\frac{d(u+v)}{dx} = \frac{du}{dx} + \frac{dv}{dx}
$$
\n
$$
\frac{d(uv)}{dx} = u\frac{dv}{dx} + v\frac{du}{dx}
$$

# A grammar for our functions

- <func> ::= NUMBER | VARIABLE | <list>
- <list> ::= "(" <term> ")"
- <term> ::= ("\*" | "+") <func> <func>
- Grammar is specified in Extended Backus-Naur Format ("EBNF").
	- A grammar defines the syntax rules of a language.
	- The grammar maps from <*non-terminals>* to TERMINALs.

#### Derivative exercise

• Define a procedure deriv that takes a mathematical function (represented as a list of symbols) and a variable (a symbol) and differentiates the function.

$$
; d/dx (x + 3) \rightarrow 1\nderiv('(+ x 3) 'x) \rightarrow 1\n; d/dx (5x) \rightarrow 5\nderiv('(* x 5) 'x) \rightarrow x\n; d/dz (z2 + 5z) \rightarrow 2z + 5\nderiv('(+ (* z z) (* 5 z)) 'z) \rightarrow (+ (* 2 z) 5)\n; d/dx (ax2 + bx + c) \rightarrow 2ax + b\nderiv('(+ (+ (* a (* x x)) (* b x) c)), 'x) \rightarrow (+ (* (2 (* a x)) b))
$$

### Pseudo-code

- Use the EBNF grammar to guide the creation of the code. Pseudo-code:
	- function deriv(func, variable):
		- –is func a **number**? if so, ...
		- is func a **variable**? if so, ...
		- –is func a **list**?
			- –starting with  $+$  ? if so, ...
			- –starting with  $*$  ? if so, ...

...

# Checking types

(type? expr)

- tests whether the expression/var is of the given type
	- (integer? 42)→ #t<br>、<sub>#+</sub>
	- (rational? 3/4)  $\rightarrow$ #t<br>- (real) 42.4)
	- → #t<br>→ #t (real? 42.4)
	- (number? 42)→ #t<br>、<sub>#+</sub>
	- (procedure? +) → #t<br>- (cteing) "ki") → #t
	- (string? "hi") → #t<br>- (simbol) 's
	- (symbol? 'a)→ #t<br>、<sub>#+</sub>
	- (list? '(1 2 3)) →#t<br>- (reir) (43 17)) >#t
	- (pair? (42 . 17))→ #t

# Helper procedures

- We suggest writing the following helper code:
	- $\blacksquare$  (sum?  $func$ ) returns #t if func represents a sum in our grammar, such as '(+ (\* 2 3) 4)
	- $\blacksquare$  (product?  $func$ ) returns #t if func represents a product in our grammar, such as '(\* 3 (+ 2 5))
	- $\blacksquare$  (make-sum  $func1$   $func2)$  -takes the two operands of a + sum and returns their sum expression

(make-sum 4 '(+ 2 3)) returns (+ 4 (+ 2 3))

 $\blacksquare$  (make-product func1 func2) - takes the two operands of a + product, returns the product expression–(make-product '(+ 2 3) 4) returns (\* (+ 2 3) 4)

# Improved derivative exercise

- Make the deriv function simplify various patterns:
	- $\bullet$  a+0  $\rightarrow$  $\rightarrow$  a
	- $a^*1 \rightarrow a$
	- var+var  $\rightarrow$  2\*var
	- $\bullet$  k\*0  $\rightarrow$  0
	- $\overline{\phantom{a}}$  k\*1  $\rightarrow$  $\rightarrow k$
- Make the function produce an error message when given an invalid function that doesn't match the grammar.

#### The error procedure

#### (error [symbol] [string])

• raises an exception with the given error string/symbol

```
> (error "kaboom!")kaboom!
> (error 'abc "oh noez!")abc: oh noez!
```
#### Quasi-quotes

#### (quasiquote expr expr ... expr) `(expr expr expr)

- quasi-quotes are used to stop evaluation of most of a list
	- useful to mostly not evaluate a given expression, so that you don't have to individually quote lots of the pieces

> `(1 2 3)(1 2 3)> `(\* 2 (+ 1 3))(\* 2 (+ 1 3))

# Unquoting

```
(unquote expr),expr(unquote-splicing list),@expr
```
• within quasi-quotes, , and ,@ cause a particular subexpression or list to be evaluated (the rest isn't evaled)

> `(1 2 ,(+ 3 4) 5 ,@(list 6 7 8)) (1 2 7 5 (6 7 8))

#### Quasi-quotes versus quotes

• quotes are useful when you want to stop evaluation of an entire list, or stop evaluation of just one / a few items:

$$
\\ \begin{array}{c} \mathbf{1} \quad \mathbf{2} \quad \mathbf{3} \quad \mathbf{4} \quad \mathbf{5} \quad \mathbf{6} \end{array}
$$

- > (list 1 2 3 4 (+ 2 3) 6) ; good > (list 'a 'b 'c 'd (+ 2 3) 'e 'f ) ; bad!
- quasi-quotes are useful when you want to stop evaluation of *most* of the items in a list, except for a few
	- $> (a b c d, (+ 2 3) e f)$ ; good